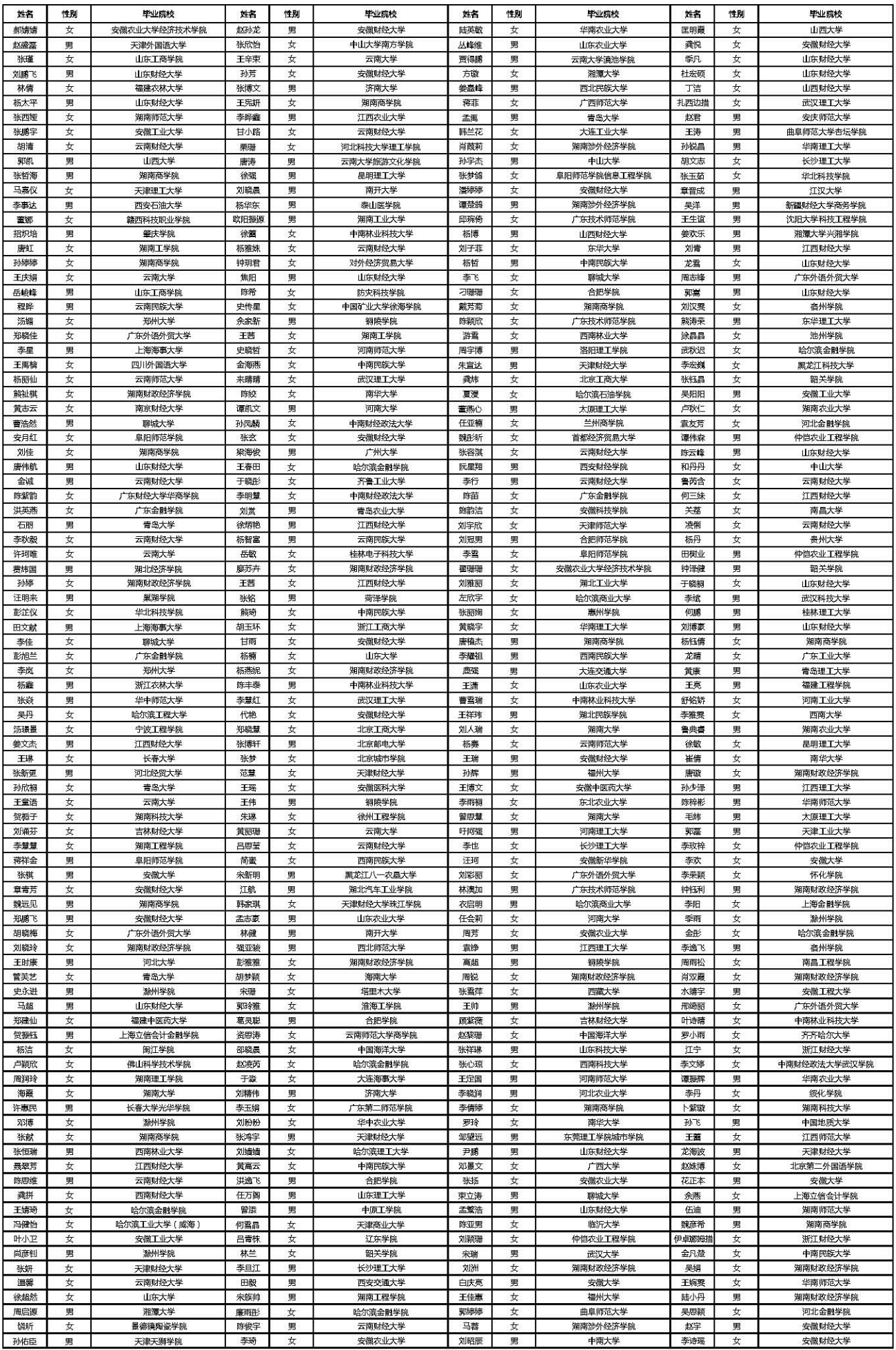

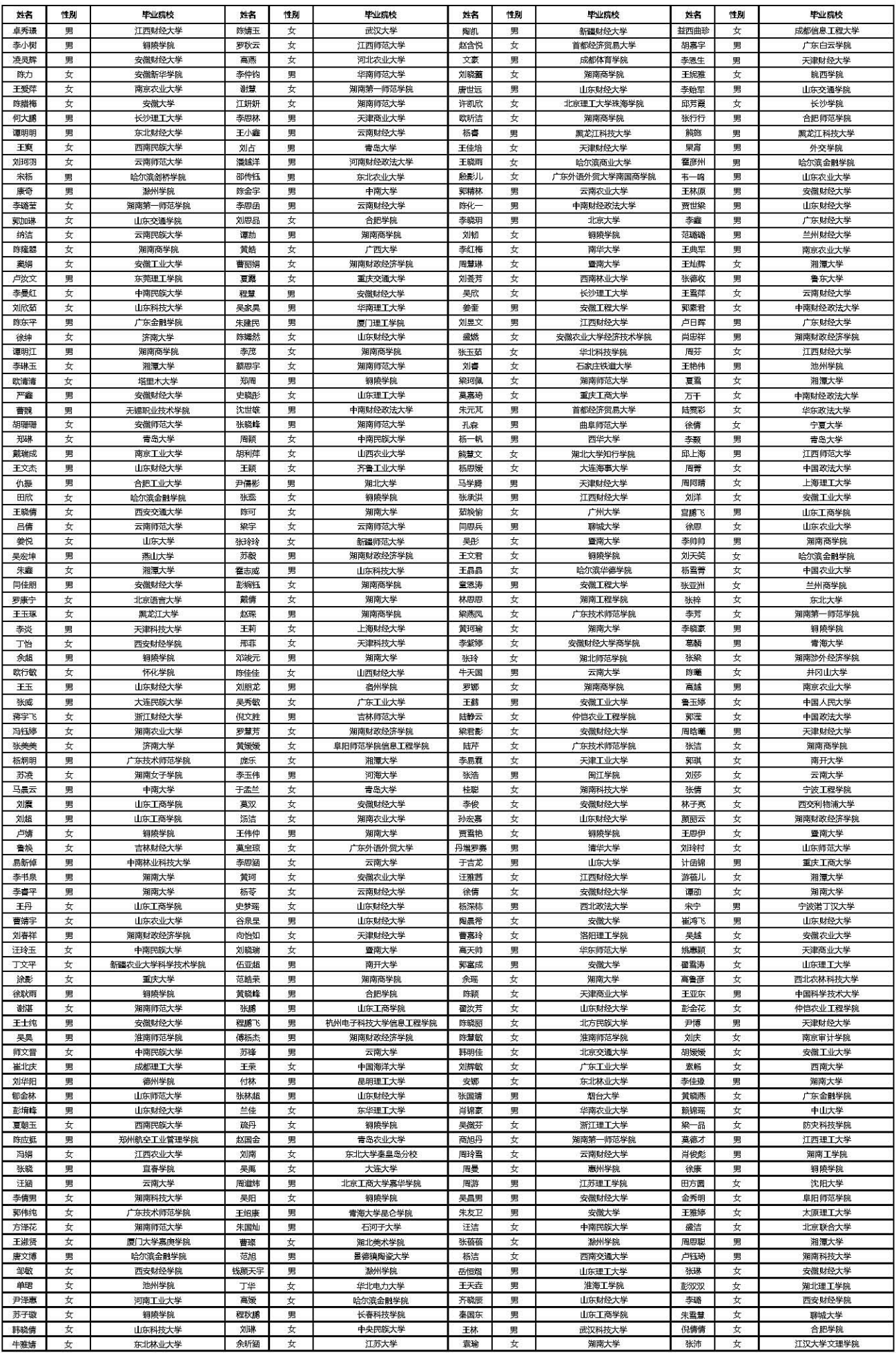

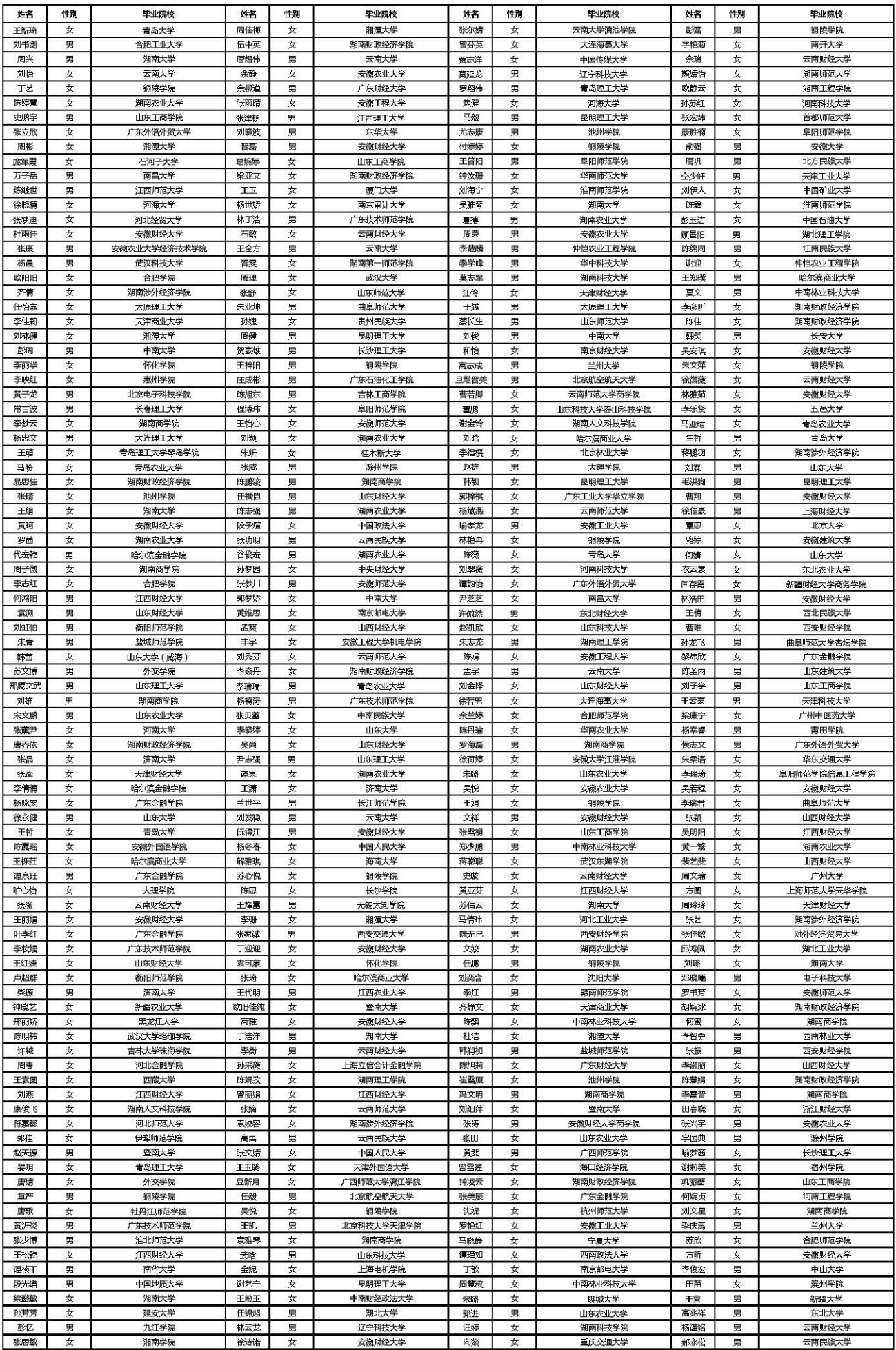

![](_page_3_Picture_47.jpeg)

西北大学<br>云南财经大学

云南财经人子<br>黑龙江大学<br>铜陵学院<br>大庆师范学院<br>七天令朝世宗 上海金融学院

上海大学

华南理工大学

华南农业大学<br>云南大学

天津师范大学<br>天津师范大学<br>广东金融学院

男女女男女女女

女女女男女女女女女

孟璐

黄艺青<br>黄艺青<br><br><br><br><br><br><br><br><br><br><br><br><br><br><br><br><br><br><br><br><br><br>

向依然

陈晓敏<br>陈茜

张文娇<br>张文娇<br>郑炯淳